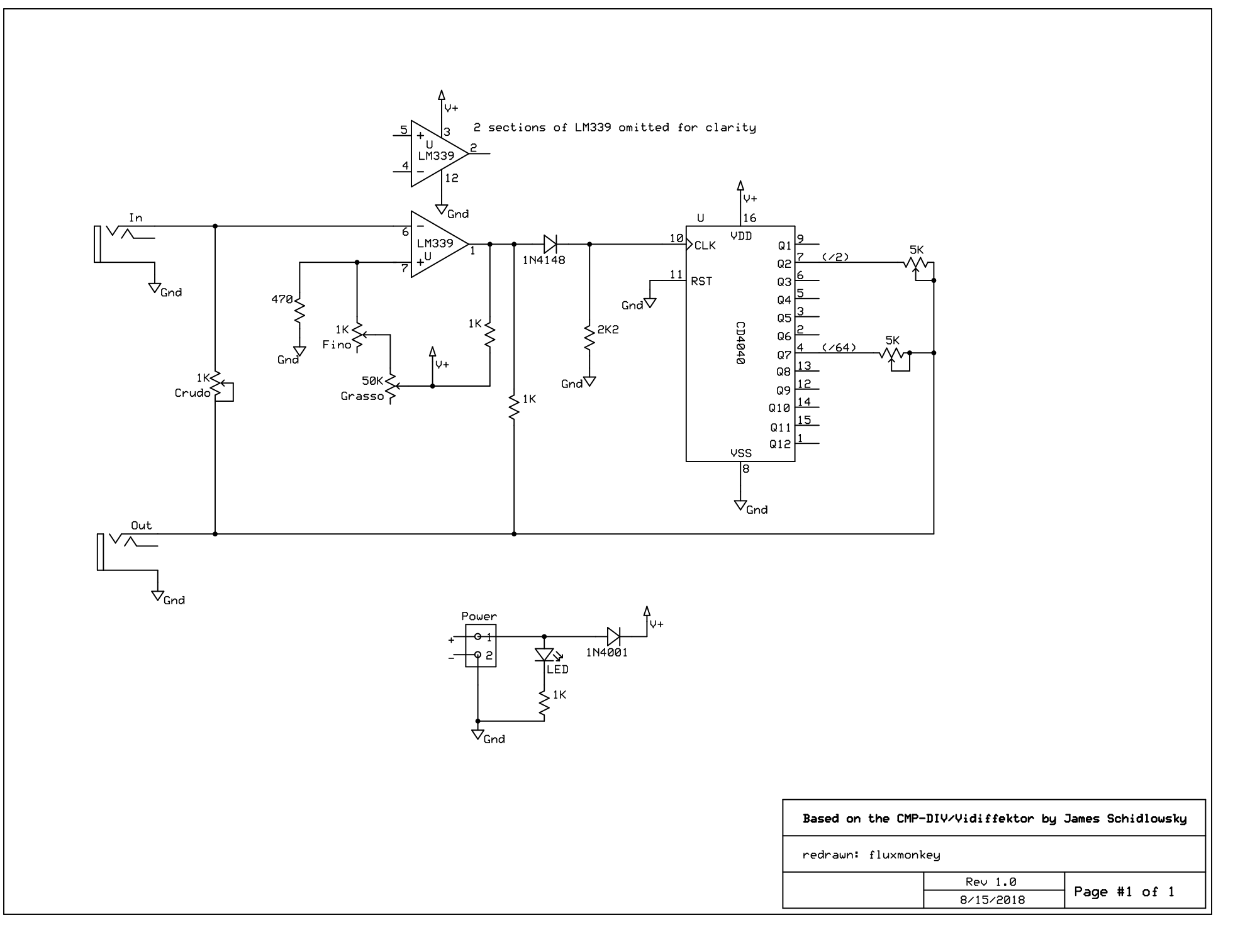

C:\Users\Bob\Desktop\New folder\video project - Videffector\Videffektor\_schematic.sch - Sheet1